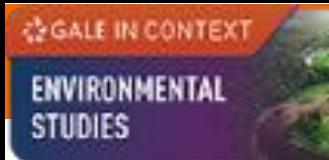

# **GALE IN CONTEXT: ENVIRONMENTAL STUDIES**

## **USER GUIDE**

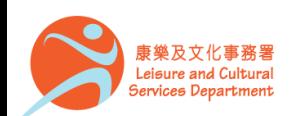

### **Overview**

*COGALE IN CONTEXT* 

ENVIRONMENTAL

**STUDIES** 

*Gale In Context: Environmental Studies* focuses on the physical and social aspects of environmental issues. You will find:

- Premium journal and magazine articles
- Videos
- Case studies
- News and more

Subject coverage: Environmental legislation, energy resources, land and water use, pollution, and more

Equip yourself with reliable information to understand the impact of human processes on the Earth, and learn how to reduce your footprint with *Environmental Studies*.

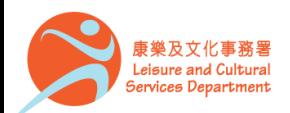

## **On the Homepage**

**GALE IN CONTEXT** ENVIRONMENTAL

**STUDIES** 

- Perform **Basic Search**
- Discover emerging issues featured in the banner under **ISSUES OF INTEREST**
- Link directly to popular subjects by clicking on the topics under **BROWSE ISSUES**

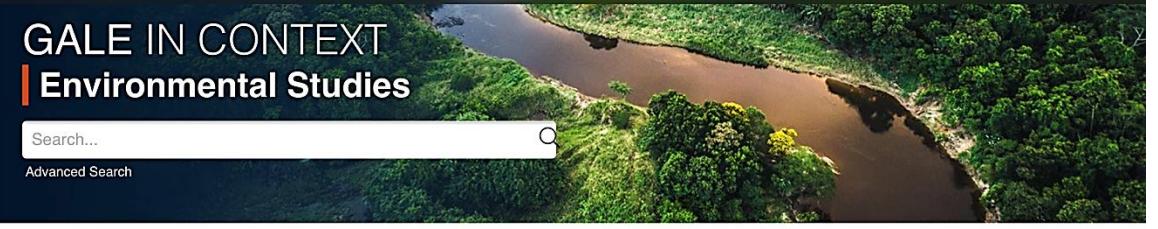

目 D Browse Issues Title List Search History Get Link Highlights And Notes

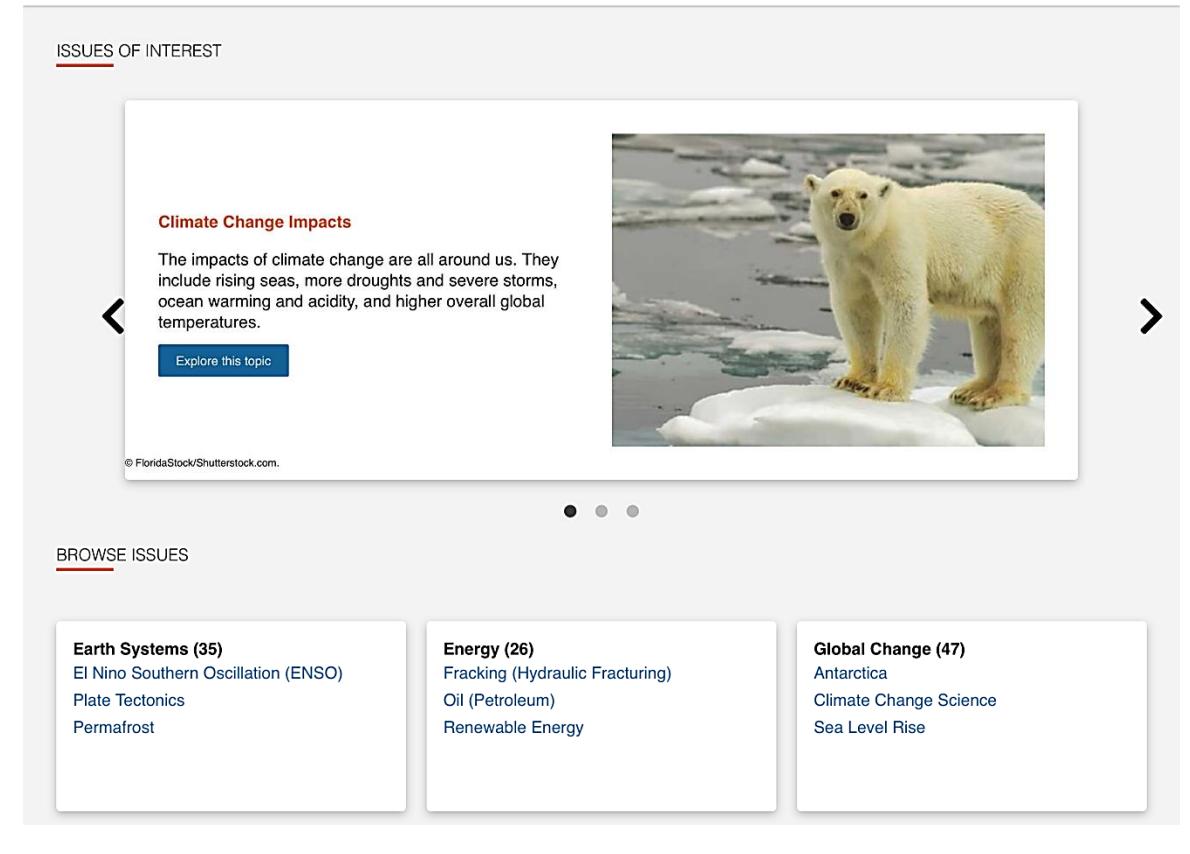

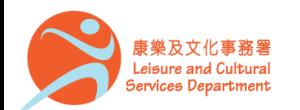

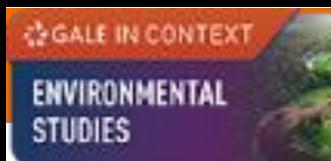

### **Basic Search**

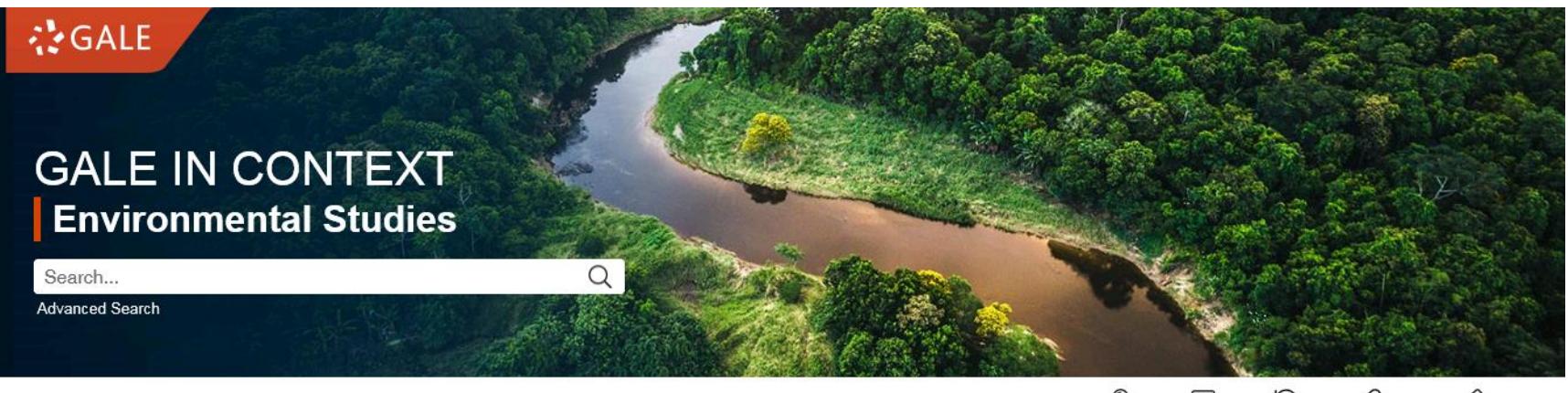

Q E Browse Issues Title List Search History Get Link Highlights And Notes

- Search across the entire site with a single query
- Search exact phrases using "quotation marks" (e.g. "Climate Change")
- Use asterisks to match partial words (e.g. engine\*)
- Support the use of Boolean operators AND, OR and NOT (e.g. Food AND Health)

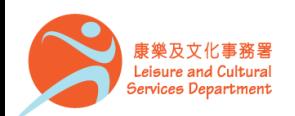

### **Advanced Search**

**COALE IN CONTEXT** 

ENVIRONMENTAL

**STUDIES** 

- Click on **Advanced Search** in the homepage or under **SEARCH OPTIONS**
- Allow the entering of keywords into multiple search boxes with a maximum of 10 rows
- Customize your search options such as **Author, Subject,** and **Person – About**
- Filter your search results by ticking **Full Text Documents**, **Peer-Reviewed Journals**, or **Document Contains Images**
- Set specific publication dates for your search

Hong Kong Public Libraries

香港公共圖書館

康樂及文化事務署 Leisure and Cultural Services Department

#### **SEARCH OPTIONS Advanced Search Publication Search Topic Finder**

#### **Advanced Search**

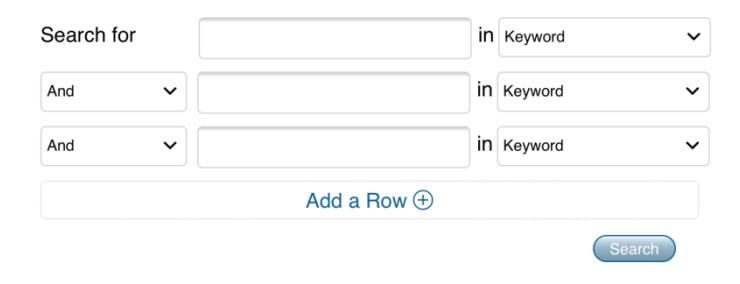

Q

 $\mathfrak{D}$ 

c P

Browse Issues Search History Get Link Highlights And Notes

D

#### **MORE OPTIONS**

Search.

Real Text Documents

**Peer-Reviewed Journals** 

Document Contains Images

#### by publication date(s):

**D** All Dates Before On After Between

#### by document type:

Select Document Type(s)  $\checkmark$ 

#### by content type:

Select Content Type(s)  $\checkmark$ 

#### by content level:

Select Content Level(s)  $\check{~}$ 

### **Publication Search**

**GALE IN CONTEXT** 

ENVIRONMENTAL

**STUDIES** 

Find a specific source and get information about the publication or link to its content

- Click on **Publication Search** under **SEARCH OPTIONS**
- Type all or part of a title and select from the suggestions, or
- Click on **List All Publications** to browse and filter the full list of available sources

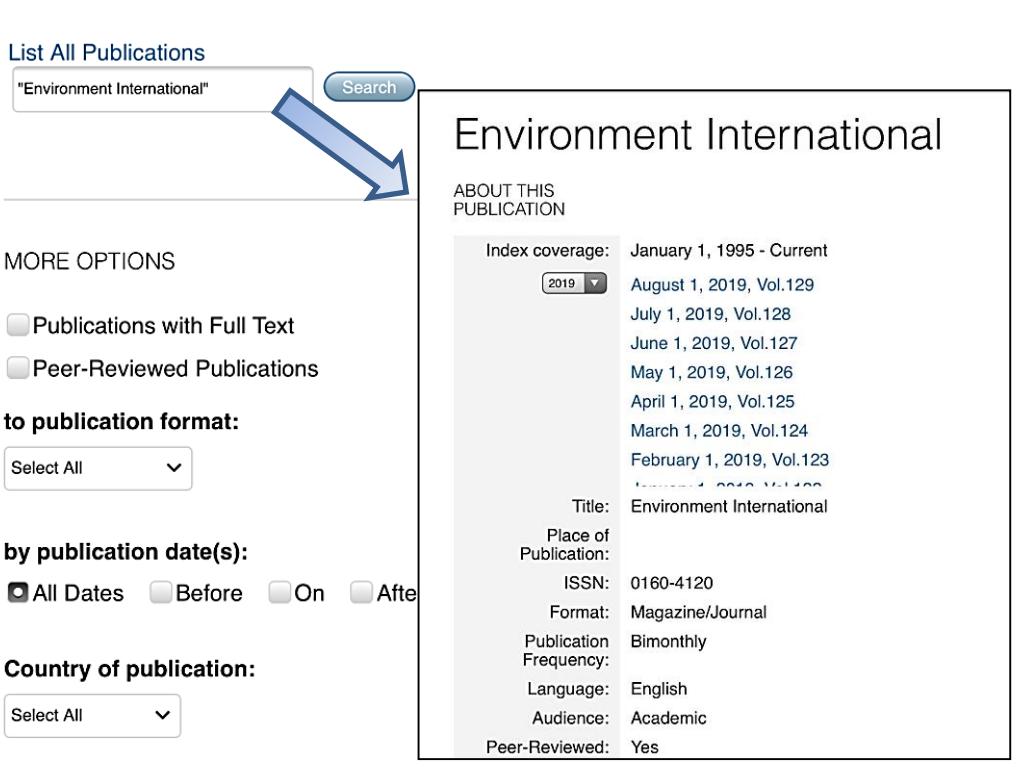

**Topic Finder** 

#### Language of publication:

Select All  $\checkmark$ 

**SEARCH OPTIONS** 

**Advanced Search** 

**Publication Search** 

**Publication Search** 

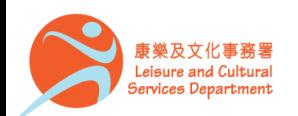

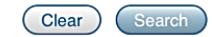

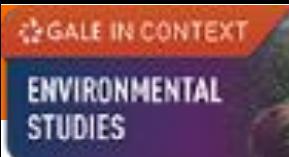

### **Topic Finder**

Visualize your search results and discover a narrower and more unique research path, or identify connections between topics

- Click on **Topic Finder** under **SEARCH OPTIONS**
- Enter the search term
- View the diagram in **Wheel** or in **Tiles**
- Click on an article title to view the result

**SEARCH OPTIONS** Advanced Search Publication Search Topic Finder

#### **Topic Finder**

Find new topics or keywords and discover new connections found in the top results.

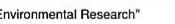

Search Terms: "Environmental Research"

There are two ways to visualize below which words and subjects are found most often in the text of your search results.

Visualization: Tiles Wheel

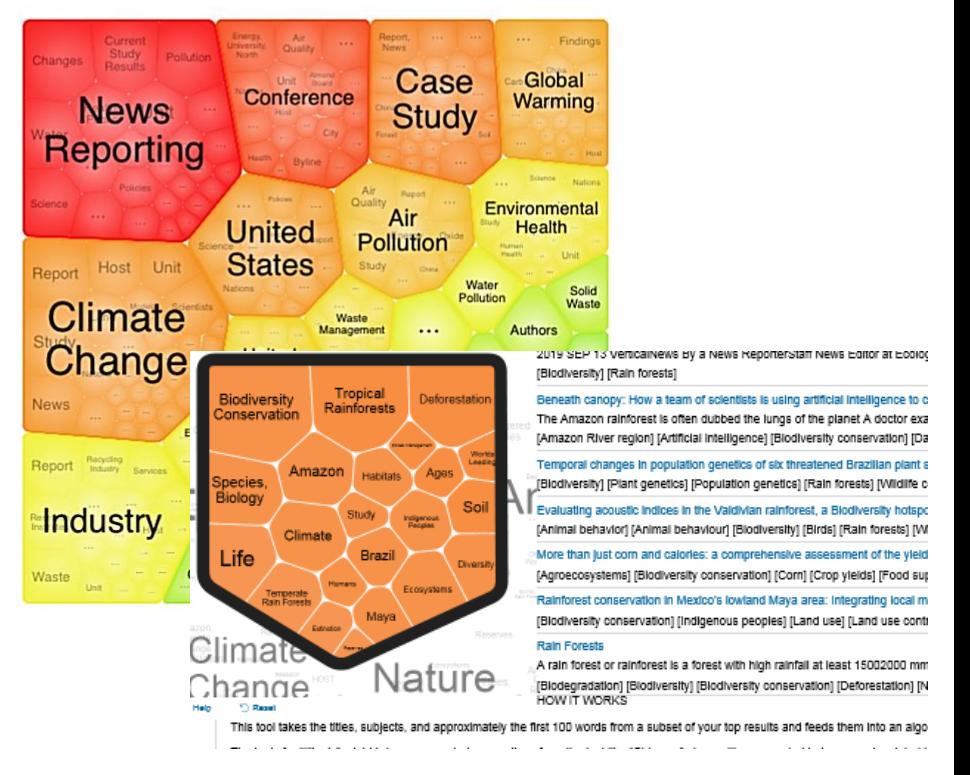

 $\alpha$ 

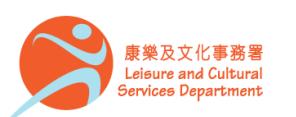

#### ENVIRONMENTAL **STUDIES**

**COALE IN CONTEXT** 

Home > Ecotourism

### **Browsing Content**

#### Ecotourism

#### **OVERVIEW**

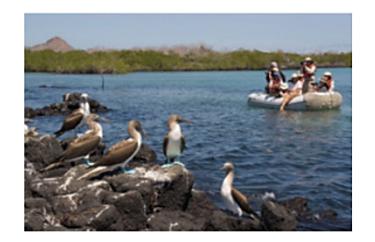

Tourists photographing blue footed boobies from dingy in the Galapagos Islands

Ecotourism is ecology-based tourism, focused primarily on natural or cultural resources such as scenic areas, coral reefs, caves, fossil sites, archeological or historical sites, and wildlife, particularly rare and endangered species.

The successful marketing of ecotourism?also called sustainable travel?depends on destinations that have biodiversity, unique geologic features, and interesting cultural histories, as well as an adequate infrastructure. In the United States, national parks are perhaps the most popular destinations for ecotourism, particularly Yellowstone National Park, the Grand Canyon, the Great Smoky Mountains, and Yosemite National Park. In 2013, over 273 million people visit U.S. national parks each year. Since 2002, over 10 percent of visitors to U.S. national parks were travellers from overseas. Some of the leading ecotourist destinations outside...

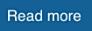

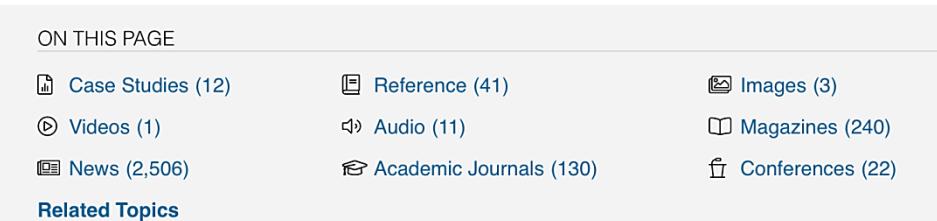

Topic Pages

- A one-stop portal for information on frequently studied subjects
- Build your understanding with an **Overview** essay
- Select a content type under **ON THIS PAGE** to explore further

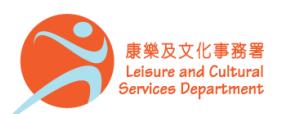

### **Working with results**

**145 ACADEMIC JOURNALS** Sort by: Relevance

Search Terms: Basic Search: Tropical Rainforest

Applied Filters:

#### With Full Text <sup>@</sup>

130 ACADEMIC JOURNALS Sort by: Relevance

Search Terms

DIAN (D Motivatio Culinary

- From: Jourr Oct. 1, 2018
- Author: Dhi **Filter your Results** : Click to access and apply limits

**Sort By** : Use the drop-down box to

or to view the newest articles

view articles with the highest relevance

Newest

Document Title

Content Level

- Author: Suc From: Cons Oct. 1, 2018
- **Search Within** : Enter additional terms to refine your search

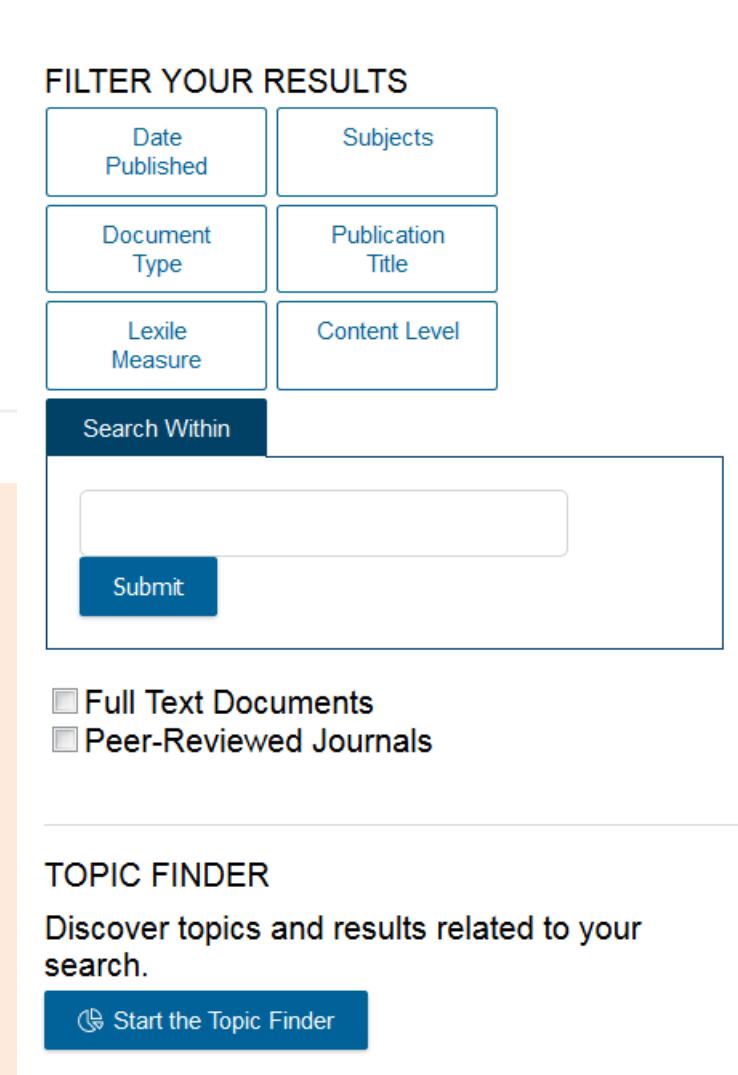

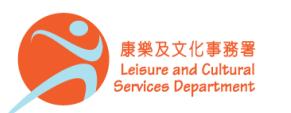

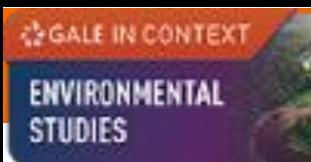

### **Working with documents (1)**

GG

Cite

**Document Tools**

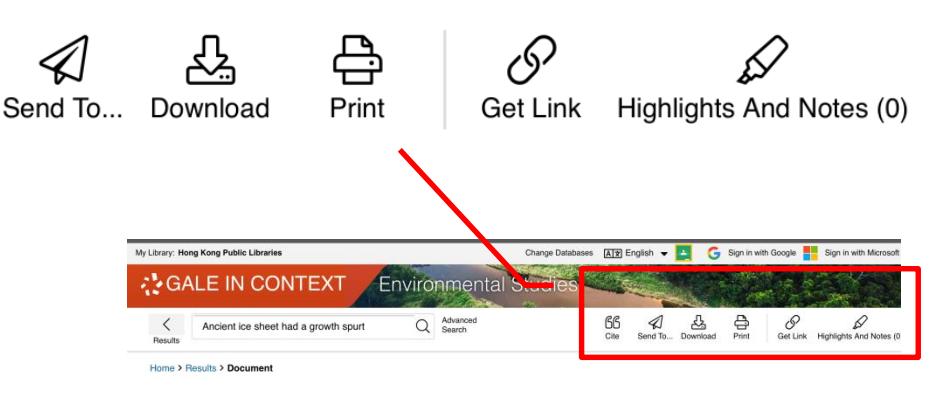

- **Cite** Choose from MLA, APA or Chicago style
- **Send To** Email or export the result to your Google Drive™ or OneDrive™ account
- **Print** / **Download** the document in pdf format
- **Get Link**  Provide a reliable permalink for the document

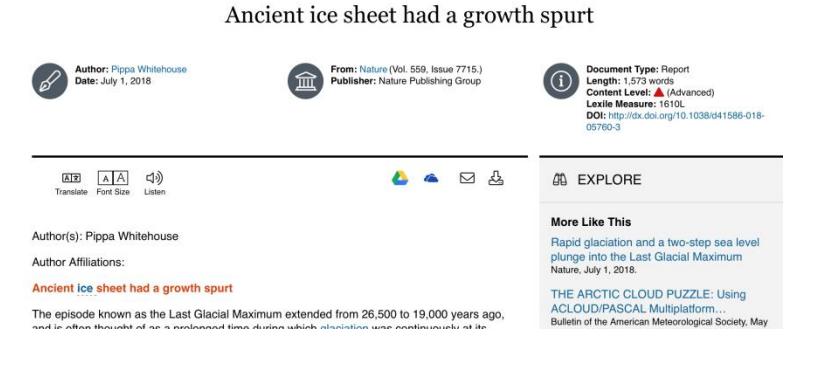

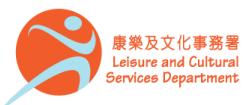

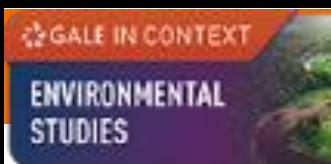

### **Working with documents (2)**

රිරි

Cite

**Document Tools**

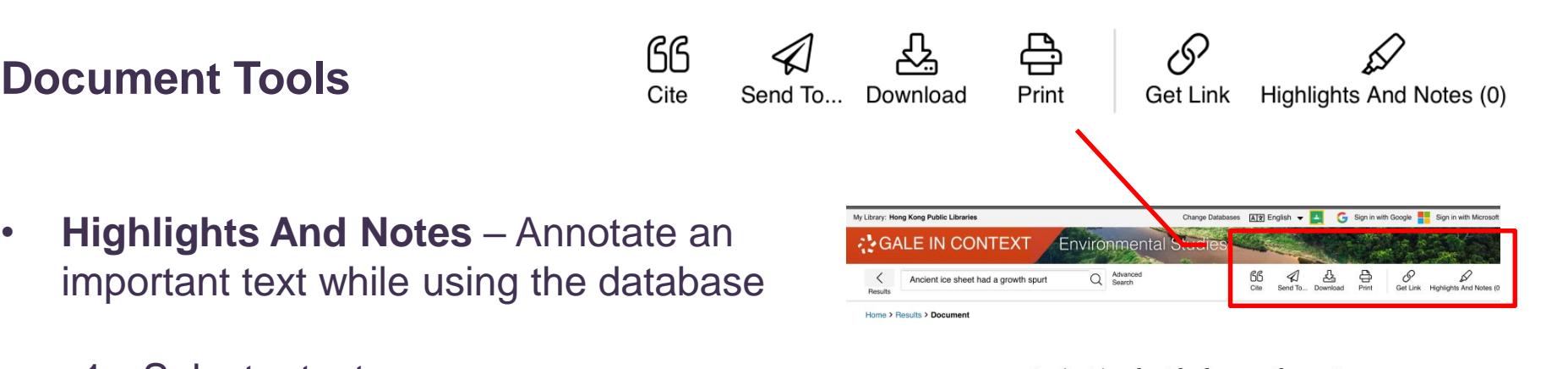

- 1. Select a text
- 2. Click or tap the **Highlight** tool to choose a colour
- 3. Optional: Add notes
- Be sure to send, download, or print your Highlights and Notes before closing your browser, or they will be lost.

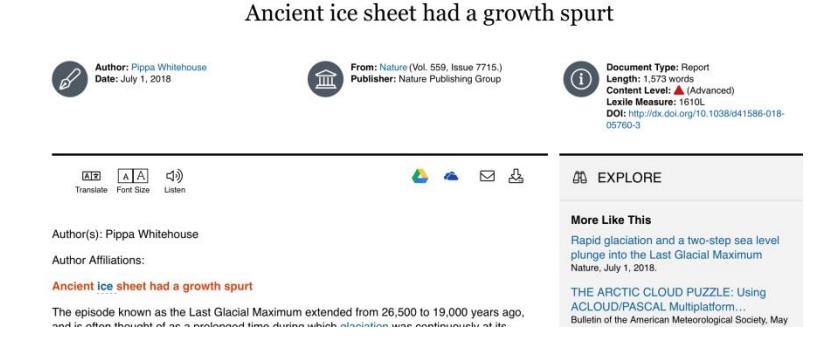

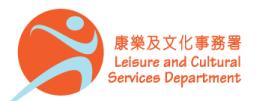

### **Working with results (3)**

#### **Accessibility Tools**

- **Translate**  View machine translation of 40 different languages
- **Font Size**  Adjust the font size of the document
- **Listen –** Listen to a text-tospeech audio and download the .mp3 for future listening

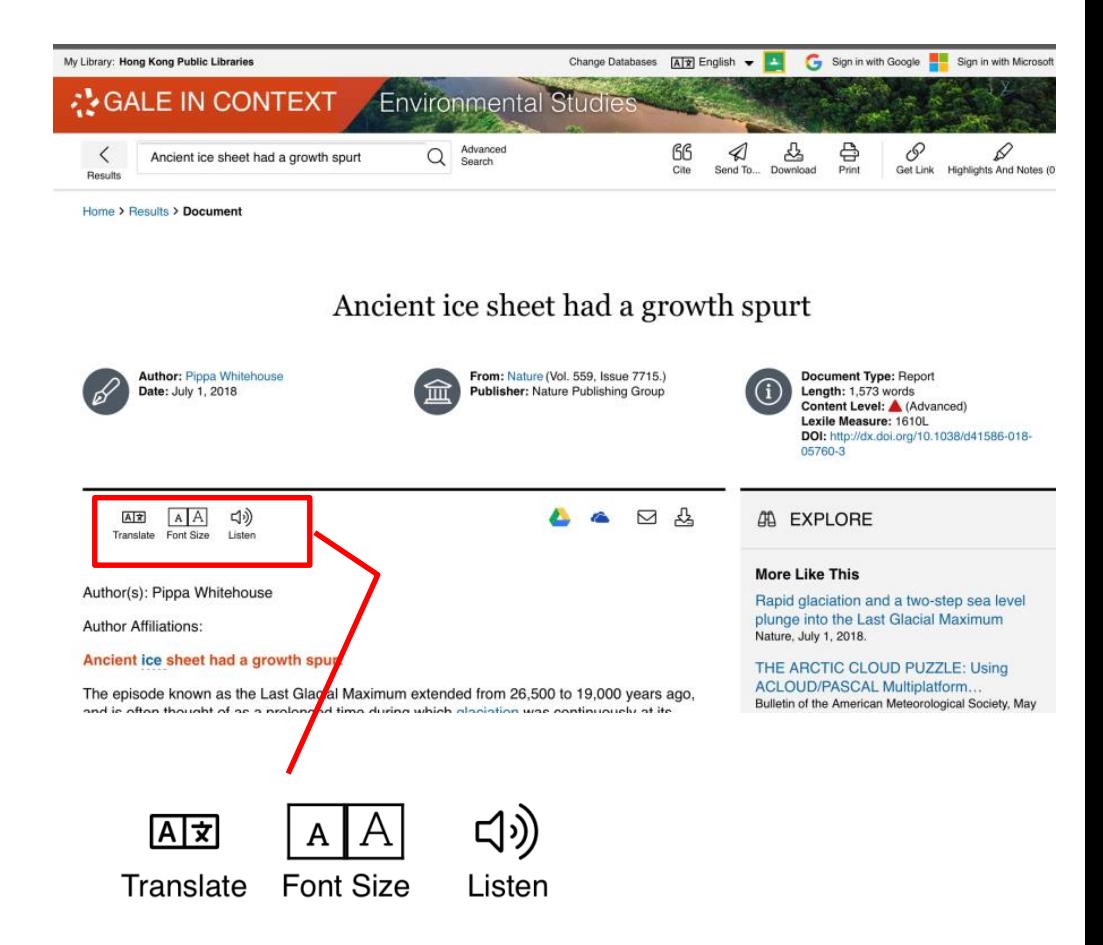

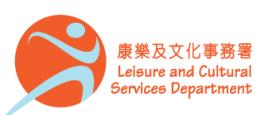

### **Working with documents (4)**

At the bottom of the content,

- **Explore** Select articles listed under **More Like This** to find similar results, or
- Click on **Related Subjects** to find additional documents on similar subjects

**MORE LIKE THIS** 

Rapid glaciation and a two-step sea level plunge into the Last Glacial Maximum Nature, July 1, 2018.

THE ARCTIC CLOUD PUZZLE: Using ACLOUD/PASCAL Multiplatform Observations to Bulletin of the American Meteorological Society, May 1, 2019.

Extensive retreat and re-advance of the West Antarctic Ice Sheet during the Holocene Nature, June 1, 2018.

See More

**EXPLORE** *</sup>* 

#### **More Like This**

Rapid glaciation and a two-step sea level plunge into the Last Glacial Maximum Nature, July 1, 2018.

THE ARCTIC CLOUD PUZZLE: Using ACLOUD/PASCAL Multiplatform Observations t Bulletin of the American Meteorological Society, May 1, 2019.

Extensive retreat and re-advance of the West Antarctic Ice Sheet during the Holocene Nature, June 1, 2018.

See More

**Related Subjects** 

**Biological research** Corals Ico shoots

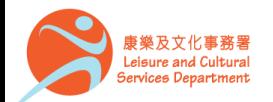

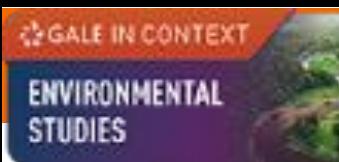

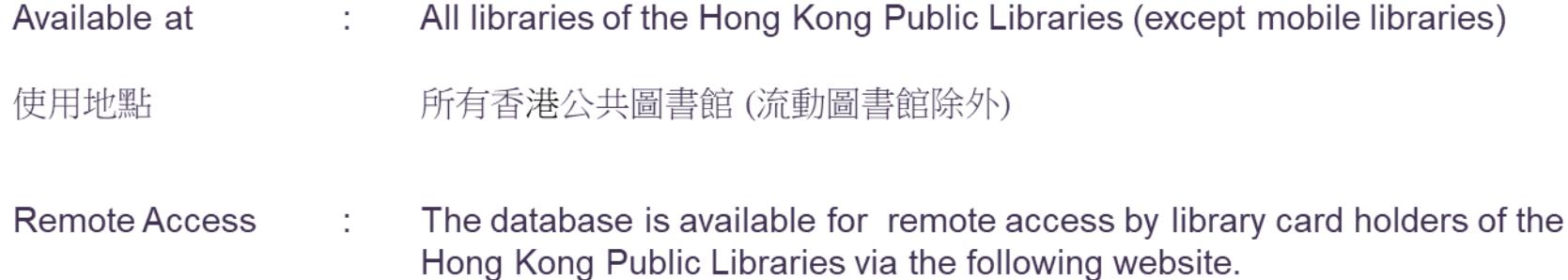

經互聯網使用 凡持有香港公共圖書館圖書證的讀者,可經以下網址使用此資料庫。

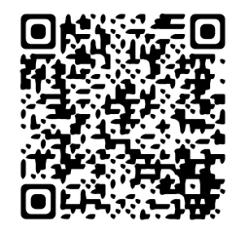

http://www.hkpl.gov.hk/remoteaccess

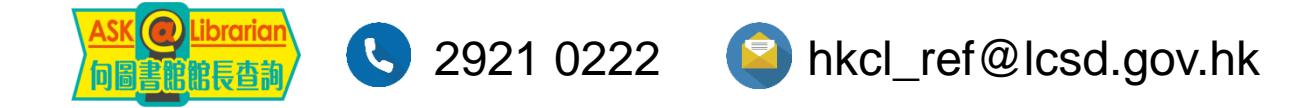

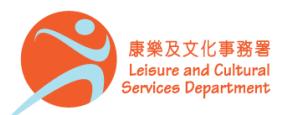